## Reminder for Jira Home

## **Description**

Create your own reminders for any issue you want and set date and time you need

- **[Administration Guide](https://wiki.teamlead.one/display/RFJ127/Administration+Guide)**
- $\bullet$ [User's Guide](https://wiki.teamlead.one/display/RFJ127/User%27s+Guide)

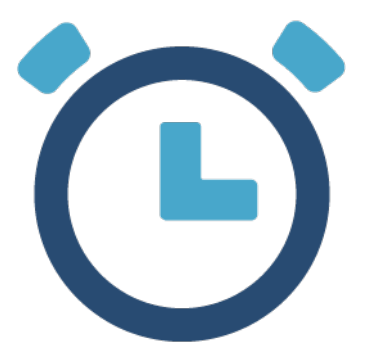